## <span id="page-0-0"></span>**Contenu**

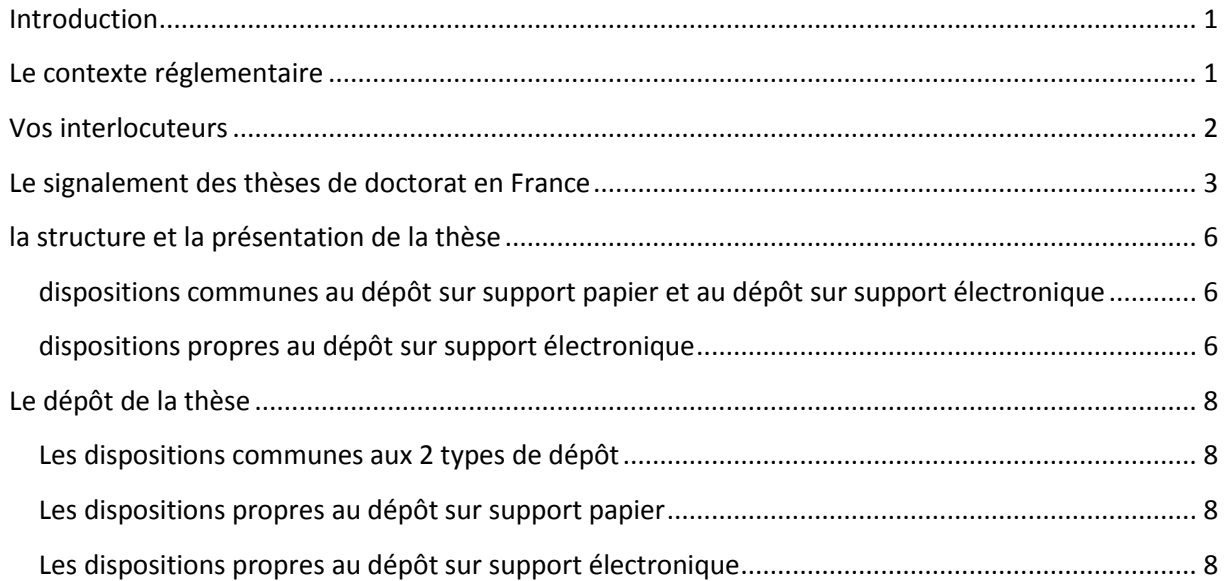

# **INTRODUCTION**

<span id="page-1-0"></span>Vous préparez une thèse de doctorat : ce guide vous accompagnera à chaque étape de votre parcours, de l'inscription en thèse jusqu'à la valorisation de votre travail après soutenance. Il a été rédigé par l'ABES (Agence bibliographique de l'Enseignement supérieur). Agence de mutualisation, l'ABES propose aux établissements de l'Enseignement supérieur et de la Recherche des services visant à faciliter la gestion de leurs ressources documentaires. Le Ministère de l'Enseignement supérieur et de la recherche a transféré à l'ABES en 2010 une partie des activités liées à la coordination du dispositif national des thèses de doctorat. Il conserve à son niveau un ensemble de dossiers qui relèvent du pilotage : habilitation des établissements pour la délivrance du diplôme de doctorat, tutelle des partenaires impliqués dans la diffusion et la valorisation des thèses (ANRT, Presses universitaires), traitement des questions juridiques (en particulier celles relatives à la propriété intellectuelle). L'ABES met à la disposition des établissements habilités à délivrer le doctorat des applications professionnelles destinées à signaler les travaux et à en assurer la valorisation, du dépôt du sujet à la diffusion après soutenance.

Ce guide présente la base commune à tous les établissements français habilités à délivrer le doctorat : renseignez-vous auprès de votre établissement pour connaître les éventuelles spécificités mises en place localement.

<span id="page-1-1"></span>Pour plus d'informations, consultez le site internet de l'ABES : [http://www.abes.fr](http://www.abes.fr/) (informations générales) e[t http://www.abes.fr/Theses/Espace-pour-les-doctorants](http://www.abes.fr/Theses/Espace-pour-les-doctorants) (informations destinées aux doctorants).

# **LE CONTEXTE REGLEMENTAIRE**

Le doctorat est régi par les textes suivants :

Arrêté du 7 août 2006 relatif à la formation doctorale : <http://www.legifrance.gouv.fr/affichTexte.do?cidTexte=JORFTEXT000000267752>

Arrêté du 7 août 2006 relatif aux modalités de dépôt, de signalement, de reproduction, de diffusion et de conservation des thèses ou des travaux présentés en soutenance en vue du doctorat : <http://www.legifrance.gouv.fr/affichTexte.do?cidTexte=JORFTEXT000000635069>

Pour connaître les établissements habilités à délivrer le doctorat, nous vous invitons à consulter l'annuaire des formations doctorales tenu à jour par le Ministère de l'enseignement supérieur et de la recherche :

[http://appliweb.dgri.education.fr/annuaire/ed\\_ur.htm](http://appliweb.dgri.education.fr/annuaire/ed_ur.htm)

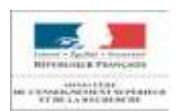

[Retour sommaire](#page-0-0) qualitative de la proposa de la proposa de la proposa de la proposa de la proposa de la proposa de la proposa de la proposa de la proposa de la proposa de la proposa de la proposa de la proposa de la propos

Depuis 2006, tout établissement habilité à délivrer le doctorat peut choisir entre deux modes de dépôt de la thèse : le dépôt sur support papier, ou le dépôt sur support électronique. Selon le cas, la version originelle (document administratif officiel) sera donc la version imprimée ou la version électronique, toute autre version de la même œuvre n'étant ensuite considérée que comme une reproduction. Ce choix se traduit à la fois par une adaptation du circuit local de la thèse et par une définition modulées des formalités à accomplir par le doctorant. Pour bien exploiter ce guide, il vous faut donc connaître le mode de dépôt retenu par votre établissement de rattachement.

<span id="page-2-0"></span>A noter : un établissement opte pour un mode de dépôt, qui s'appliquera ensuite sans distinction à toutes les thèses soutenues en son sein.

# **VOS INTERLOCUTEURS**

Tout au long de la préparation de votre thèse, vous serez amenés à entrer en contact avec des interlocuteurs dédiés. Il est important pour vous de bien identifier leurs rôles respectifs :

Le service de la scolarité : pour votre inscription en thèse et tout au long de vos années de préparation de votre travail, jusqu'à la soutenance ;

Le service de la formation doctorale ;

Le service informatique ;

La bibliothèque de votre établissement de soutenance (Service commun de documentation, centre de documentation ou bibliothèque selon les cas) : pour vos recherches bibliographiques, l'aide à la recherche, l'accès à la documentation papier et à la documentation électronique, les éventuelles formations dispensées en lien avec le service de la formation doctorale, le dépôt de la thèse.

Pour la bonne exploitation des outils de signalement mis à disposition des établissements, l'ABES dispose d'un réseau de correspondants aux fonctions identifiées :

Le coordinateur thèses : il a été désigné par le responsable de l'établissement, et est en charge, en correspondance avec l'ABES, de la cohérence du circuit de gestion de la thèse dans son établissement ;

Le correspondant Step (si l'établissement choisit de signaler ses thèses en préparation) ;

Le correspondant Star (si l'établissement a opté pour le dépôt électronique, et décrit donc dans cette application les thèses soutenues) ;

Le coordinateur Sudoc (si l'établissement a opté pour le dépôt papier, et décrit donc les thèses soutenues dans l'interface professionnelle du Sudoc).

## <span id="page-3-0"></span>**LE SIGNALEMENT DES THESES DE DOCTORAT EN FRANCE**

Signaler une thèse soutenue est un[e obligation légale](http://www.legifrance.gouv.fr/affichTexte.do?cidTexte=JORFTEXT000000635069) pour l'établissement habilité (cf. [Arrêté du 7](http://www.legifrance.gouv.fr/affichTexte.do?cidTexte=JORFTEXT000000635069)  [août 2006](http://www.legifrance.gouv.fr/affichTexte.do?cidTexte=JORFTEXT000000635069)). Le signalement d'une thèse en préparation, lui, est facultatif.

Dans le respect des dispositions réglementaires, l'ABES coordonne le travail des professionnels impliqués dans le circuit de la thèse dans trois applications : le Sudoc, Step et Star, et a développé une interface publique spécifique pour les thèses de doctorat : le moteur de recherche Thèses.fr [\(www.theses.fr\)](http://www.theses.fr/).

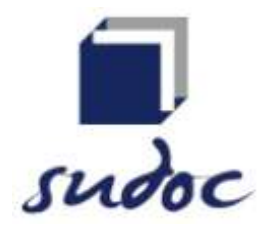

Le Sudoc, répertoire national des thèses de doctorat françaises

Le [Sudoc](http://www.sudoc.abes.fr/) [\(www.sudoc.abes.fr\)](http://www.sudoc.abes.fr/), Système Universitaire de Documentation, est le catalogue collectif national des établissements de l'Enseignement supérieur et de la Recherche. Première application mise en place par l'ABES en 2000, il comprend plus de 10 millions de notices bibliographiques qui décrivent tous les types de documents (livres, thèses, revues, ressources électroniques, documents audiovisuels, microformes, cartes, partitions, manuscrits et livres anciens...). Le catalogue Sudoc décrit également les collections de revues et journaux d'environ 2 000 établissements documentaires hors enseignement supérieur (bibliothèques municipales, centres de documentation...). Il est le répertoire national des thèses, et porte donc la mission d'un recensement exhaustif de la production doctorale française. Il est consultable librement.

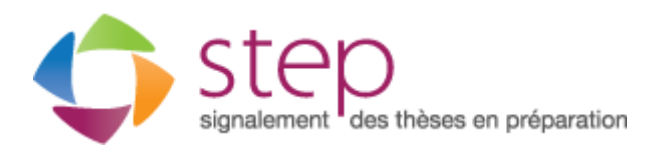

Step, application professionnelle de signalement des thèses en préparation

Le signalement d'une thèse en préparation est une bonne pratique scientifique; il ne garantit pas une quelconque protection ou exclusivité sur le sujet traité. L'intérêt scientifique ou l'originalité d'un sujet déposé relève du dialogue entre le doctorant et son directeur de thèse qui veille à ne pas proposer ou agréer un sujet déjà signalé. L'application Step (Signalement des thèses en préparation)

permet aux établissements habilités qui le souhaitent de signaler les thèses en préparation. Successeur du Fichier central des thèses (FCT), qui était limité au secteur des Sciences humaines et sociales, Step permet la saisie des éléments descriptifs de toute thèse en préparation, quelle que soit la discipline.

A noter : l'ABES est un opérateur technique dans le signalement des thèses en cours. Par conséquent il ne lui appartient pas de se prononcer sur l'intérêt scientifique d'un sujet déposé.

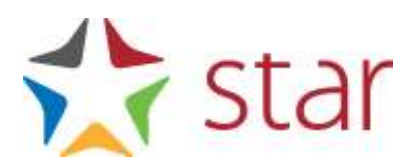

Star (Signalement des thèses, archivage et recherche), application professionnelle de signalement des thèses soutenues déposées sur support électronique

L'application Star doit être utilisée par tout établissement habilité ayant opté pour le dépôt sur support électronique. Star permet :

d'enregistrer le dépôt de la version d'archivage (et, le cas échéant, de la version de diffusion) de la thèse et de ses métadonnées;

d'envoyer automatiquement la version d'archivage au CINES (y compris dans le cas d'une thèse non diffusable);

de lui attribuer un identifiant pérenne facilitant son référencement ;

d'assurer la visibilité de la thèse dans les interfaces publiques du Sudoc et de Thèses.fr;

à la demande de l'établissement, de transmettre les métadonnées ou la version de diffusion de la thèse vers d'autres sites qu'il aura désignés.

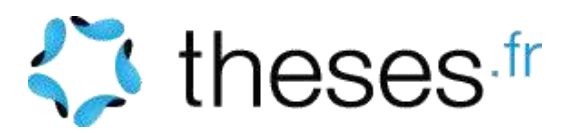

Thèses.fr, moteur de recherche des thèses de doctorat françaises

[Theses.fr,](http://www.theses.fr/) moteur de recherche des thèses de doctorat françaises, existe depuis 2011. Il a vocation à recenser les thèses de doctorat en préparation (lorsque les établissements ont choisi d'utiliser l'application Step) et toutes les thèses de doctorat soutenues, quel que soit le mode de dépôt retenu par l'établissement de soutenance. Cette interface est notamment alimentée par les autres applications gérées par l'ABES (Sudoc, Step, Star). Efficacement indexée par les moteurs de recherche du web, elle donne une visibilité accrue à la production doctorale française. Dès lors que le texte intégral est disponible en ligne, un bouton « accéder en ligne » vous y conduit. La version validée par le jury s'affiche en première occurrence.

A retenir : le signalement de la thèse en préparation (ou sujet de thèse) est facultatif tandis que le signalement de la thèse soutenue est une obligation légale pour tout établissement habilité à délivrer le doctorat (cf. [Arrêté du 7 août 2006](http://www.legifrance.gouv.fr/affichTexte.do?cidTexte=JORFTEXT000000635069)). L'ABES met à disposition des établissements habilités différentes applications professionnelles pour signaler leurs thèses de doctorat (Step, Star, Sudoc).

Les opérations de description de votre thèse relèvent d'interlocuteurs dédiés au sein de votre établissement de soutenance. Seuls ces interlocuteurs sont habilités à effectuer les vérifications et corrections nécessaires. En cas de réclamation, utilisez la fonctionnalité « signaler une erreur » présente sur chaque notice de thèse dans le moteur Thèses.fr : vous serez placé en contact direct avec la personne susceptible d'intervenir sur les données incriminées.

### <span id="page-6-0"></span>**LA STRUCTURE ET LA PRESENTATION DE LA THESE**

### <span id="page-6-1"></span>**DISPOSITIONS COMMUNES AU DEPOT SUR SUPPORT PAPIER ET AU DEPOT SUR SUPPORT ELECTRONIQUE**

#### La feuille de style

La feuille de style permet d'harmoniser la forme de votre thèse en définissant chaque élément de sa structure (titres, police, paragraphes…). De nombreux établissements ont mis en place une feuille de style afin d'unifier la présentation des travaux de leurs doctorants : renseignez-vous sur l'existence d'une feuille de style locale et sur l'éventuelle formation proposée pour son appropriation. Si votre établissement ne vous impose pas une feuille de style spécifique, rien ne vous empêche d'utiliser la feuille de style d'un autre établissement. Les établissements habilités à délivrer le doctorat les mettent souvent en ligne sur leur site web (service de la bibliothèque, écoles doctorales…).

Bon à savoir : l'ABES ne fournit pas de feuille de style.

#### La bibliographie

Vos références bibliographiques (qu'il s'agisse de ressources imprimées ou électroniques, éventuellement consultables sur Internet) doivent être citées dans votre thèse et suivre la même présentation tout au long de votre document. En effet, un travail de recherche qui privilégie la cohérence dans la présentation de ses sources facilite l'identification de celles-ci et leur éventuelle réexploitation par des pairs. Selon la discipline de votre thèse, les pratiques de présentation de la bibliographie peuvent varier. Si votre thèse fait par la suite l'objet dune publication, il est possible que vous ayez à retravailler votre bibliographie pour répondre aux attentes de votre contexte d'édition.

Bon à savoir : les logiciels de références bibliographiques (ex : Citavi, EndNote, Mendeley, Refworks, Zotero,…) sont des outils – gratuits ou payants – particulièrement utiles pour l'élaboration d'une bibliographie. Renseignez-vous auprès de votre établissement de soutenance sur les outils mis à votre disposition et les formations mises en place pour apprendre à les exploiter efficacement.

Vous pouvez vous reporter à la norme suivante :

Norme française ISO 690 d'août 2010 (indice de classement Z44-005) Principes directeurs pour la rédaction des références bibliographiques et des citations des ressources d'information

Pour accéder aux normes, adressez-vous à la bibliothèque de votre établissement de soutenance.

### <span id="page-6-2"></span>**DISPOSITIONS PROPRES AU DEPOT SUR SUPPORT ELECTRONIQUE**

Normes et formats

Si votre établissement a choisi le dépôt sur support électronique, il est nécessaire de lui fournir au moment du dépôt des fichiers dans des formats archivables. Pensez-y au moment d'aborder la phase de rédaction de votre document !

Pour être archivé au CINES, le format de vos fichiers devra répondre aux 3 critères suivants :

- Publié
- Largement utilisé (ou promis à l'être)
- Normalisé (si possible)

Cette sélection est nécessaire pour :

- le contrôle de la validité d'un format,
- la migration (transformation vers un autre format),
- la lecture et la compréhension du format

Pour savoir quel format de fichier utiliser (notamment pour les images et autres documents multimédias insérés dans la thèse) consultez la liste des formats archivables : [http://www.cines.fr/spip.php?rubrique256.](http://www.cines.fr/spip.php?rubrique256)

Avant de déposer votre thèse, pensez à tester la validité de vos fichiers en leur faisant passer le test FACILE :<http://facile.cines.fr/>

Bon à savoir : pour les transformations de fichiers, renseignez-vous auprès de la formation doctorale ou des URFIST. Les URFIST (Unités Régionales de Formation à l'Information Scientifique et Technique) couvrent l'ensemble des académies et régions et sont au nombre de 7 : Bordeaux, Lyon, Nice, Paris, Rennes, Strasbourg et Toulouse.

Les autres informations obligatoires sont celles exigées dans le bordereau d'enregistrement de la thèse. Celui-ci est accessible sur le site web de l'ABES :

<http://www.abes.fr/Theses/Espace-pour-les-doctorants>

# **LE DEPOT DE LA THESE**

<span id="page-8-0"></span>Quel que soit le mode de dépôt retenu par votre établissement, vous ne pourrez soutenir votre thèse qu'après l'avoir déposée. Une partie des dispositions liées au dépôt sont communes aux deux modes, une autre est propre à chacun.

### <span id="page-8-1"></span>**LES DISPOSITIONS COMMUNES AUX 2 TYPES DE DEPOT**

Trois semaines avant la soutenance, vous devez avoir déposé un exemplaire de votre thèse (sous forme papier ou sous forme électronique) au service chargé du doctorat. Le service du doctorat sera ainsi en mesure de délivrer au jury de soutenance deux pièces indispensables :

L'attestation de dépôt de la thèse

Le bordereau d'enregistrement de la thèse

Le bordereau d'enregistrement de la thèse sur support papier est disponible ici : <http://www.abes.fr/Theses/Espace-pour-les-doctorants>

Le bordereau d'enregistrement de la thèse sur support électronique est accessible via l'application Star : adressez-vous aux professionnels de votre établissement signalant les thèses dans Star pour obtenir une édition du bordereau électronique.

### <span id="page-8-2"></span>**LES DISPOSITIONS PROPRES AU DEPOT SUR SUPPORT PAPIER**

Si votre établissement a opté pour le dépôt sur support papier, il vous faudra déposer deux exemplaires au service chargé du doctorat qui se chargera de les transmettre à la bibliothèque. Ce sera l'occasion de renseigner le bordereau d'enregistrement des thèses papier (en annexe). Après soutenance, la bibliothèque procèdera au signalement de votre thèse dans le Sudoc. Elle exploitera également les exemplaires pour la conservation et la valorisation de votre travail.

Après la soutenance, si votre jury vous a demandé d'apporter des corrections à votre thèse, vous disposerez d'un délai de trois mois pour déposer la version corrigée de votre thèse en remplacement des exemplaires précédemment fournis.

### <span id="page-8-3"></span>**LES DISPOSITIONS PROPRES AU DEPOT SUR SUPPORT ELECTRONIQUE**

Si votre établissement a opté pour le dépôt sur support électronique, il a obligation de gérer ses thèses avec l'application Star. Conformément aux prescriptions exprimées par votre établissement de soutenance, vous devrez alors fournir :

votre thèse sous forme numérique ;

tous les éléments nécessaires à la description de votre thèse dans l'application Star (ceux-ci sont listés dans le bordereau électronique ad hoc).

Après la soutenance, si votre jury vous a demandé d'apporter des corrections à votre thèse, vous disposerez d'un délai de trois mois pour déposer la version électronique corrigée de votre thèse en remplacement des fichiers précédemment fournis.

#### A retenir :

Le mode de dépôt (sur support papier ou sur support électronique) est laissé au choix de l'établissement. En fonction de ce choix, ce sera soit la version papier, soit la version électronique qui aura valeur de thèse originelle, document administratif officiel. Les autres versions existantes seront alors considérées et signalées comme des reproductions du document originel.

Une fois le dépôt réalisé, il sera impossible d'intervenir pour effectuer des corrections sur la thèse. Seul le jury, à l'issue de la soutenance, sera habilité à demander des corrections. Si tel est le cas, le doctorant disposera de trois mois après soutenance pour effectuer les corrections demandées. Ces corrections devront être validées par le directeur de thèse, et l'auteur de la thèse devra déposer une nouvelle version corrigée auprès du service doctoral de l'établissement.